**, 2022-0926SE47 ( 4.7.2)**

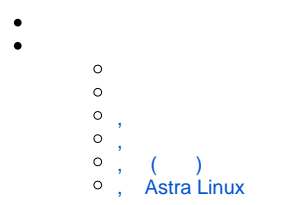

<span id="page-0-0"></span> , ltsp- .  $\bullet$ 

- , x2go FreeIPA x2go .  $\bullet$
- $\bullet$ , puppetserver.
- , mariadb.
- $\bullet$ , lxc.
- K4DirStat,
- wl-clipboard, , Wayland.
- $\bullet$  mhddfs, .
- $\bullet$ python (python3-winrm python-winrm), Windows.
- $\bullet$ Rsyslog, .
- $\bullet$  :
	- C++ Boost 1.74;
	- Data Plane Development Kit (DPDK), ;
	- optipng, PNG ;
	- StrongSwan, IPsec IKEv1 IKEv2;
	- Wayland ( weston).

## <span id="page-0-1"></span> **4.7.2.ext.2**

<span id="page-0-2"></span>,

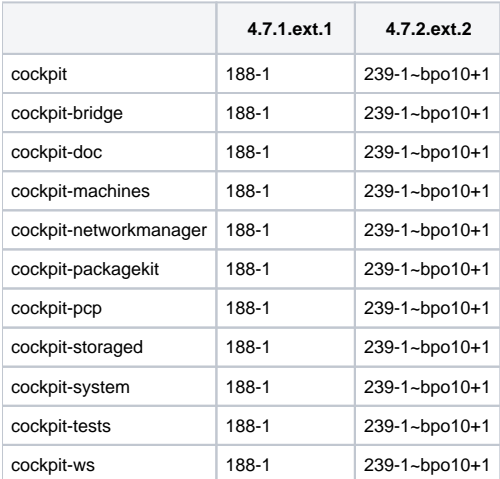

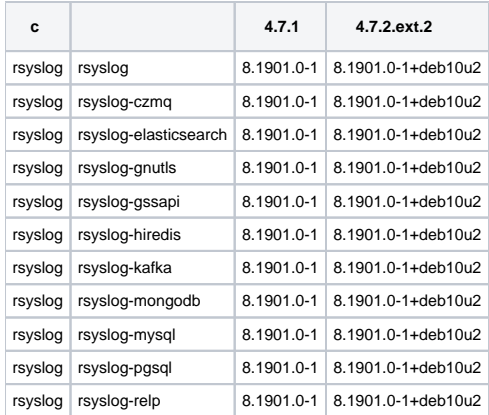

<span id="page-1-0"></span>,

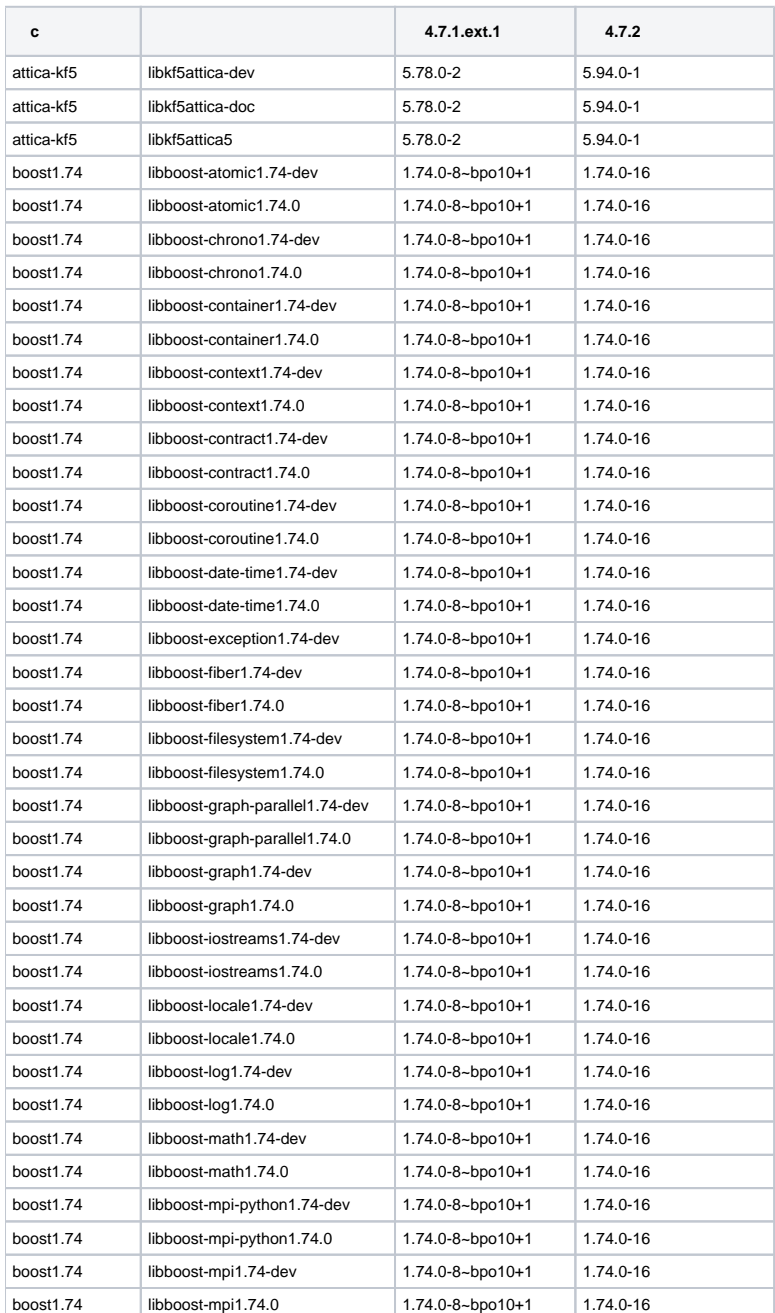

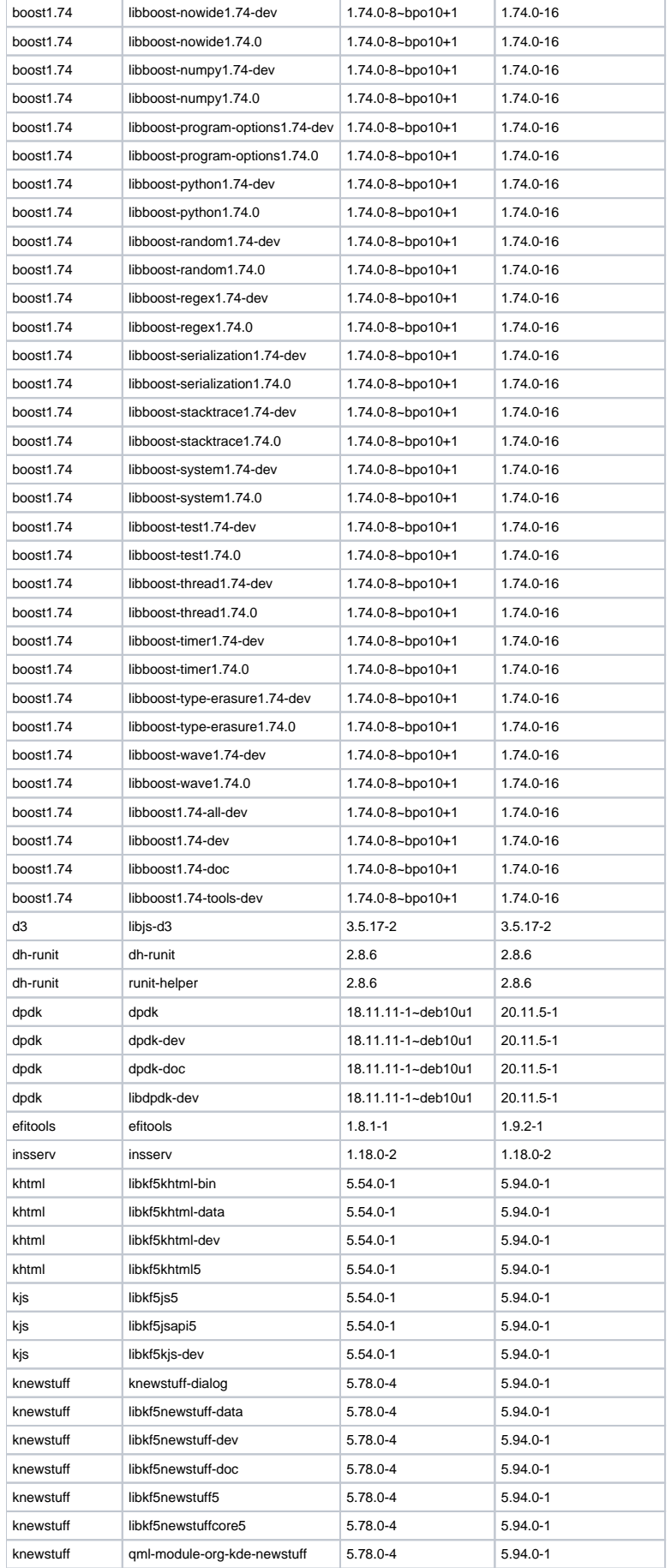

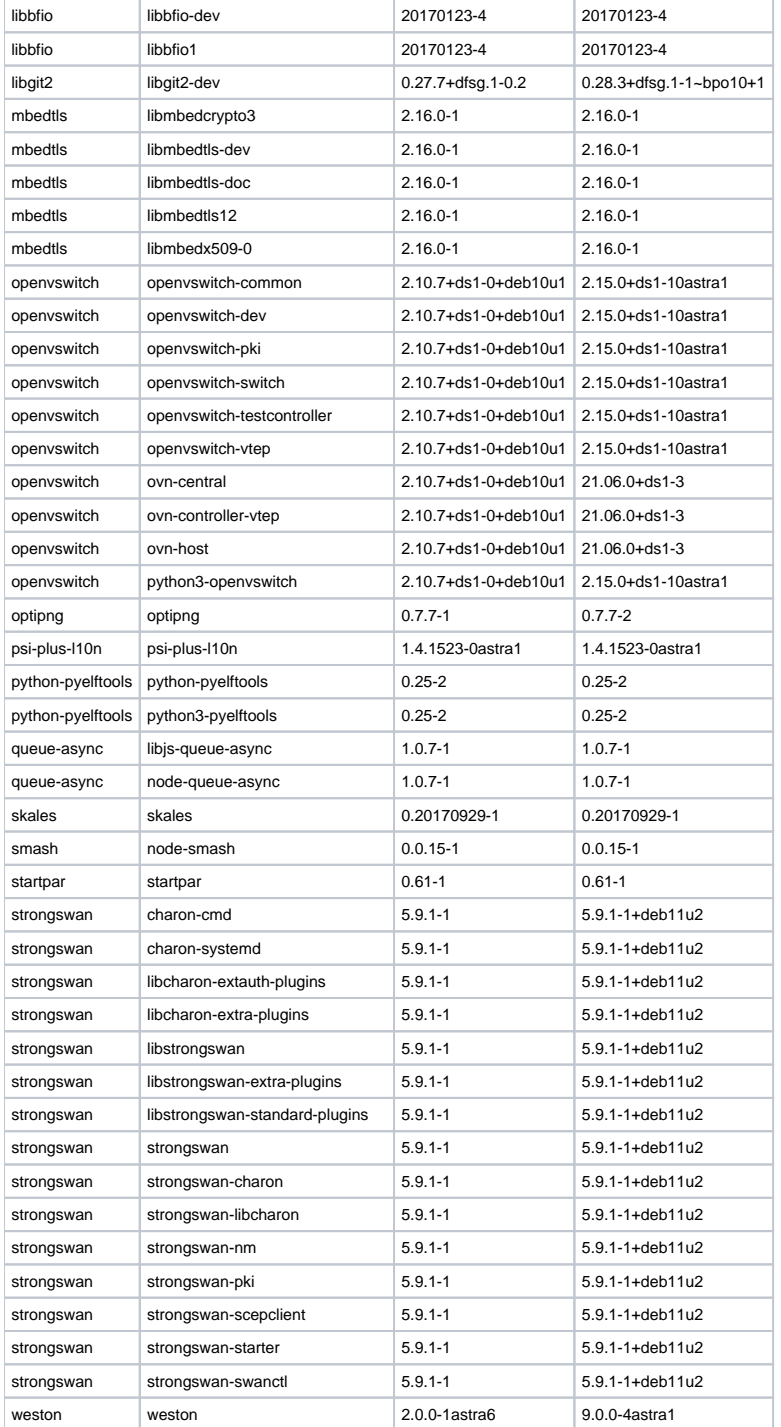

## <span id="page-3-0"></span>,  $($  )

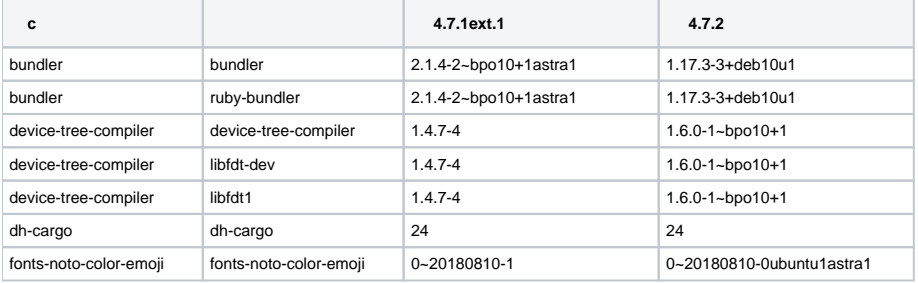

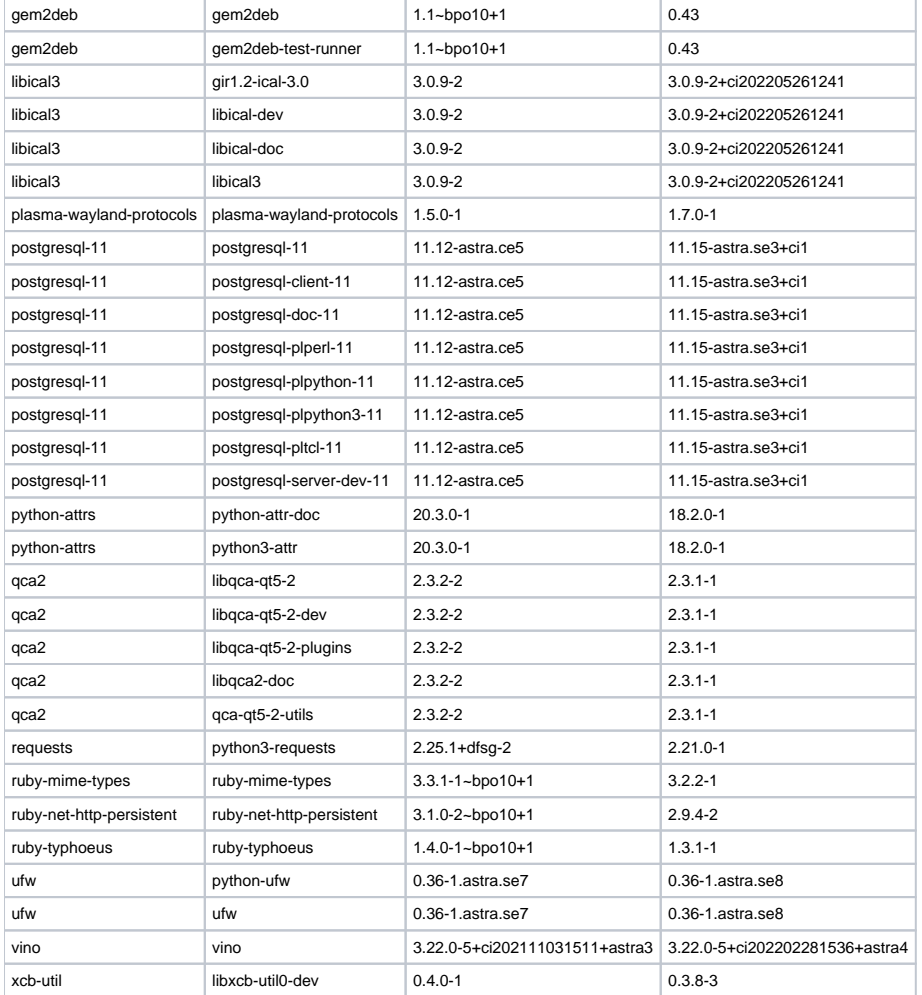

## <span id="page-4-0"></span>, Astra Linux

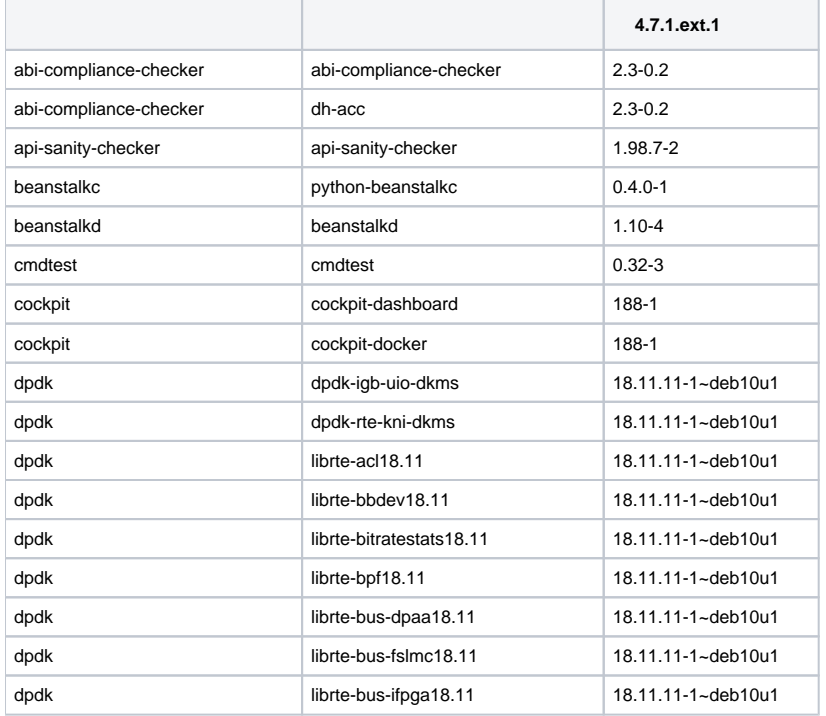

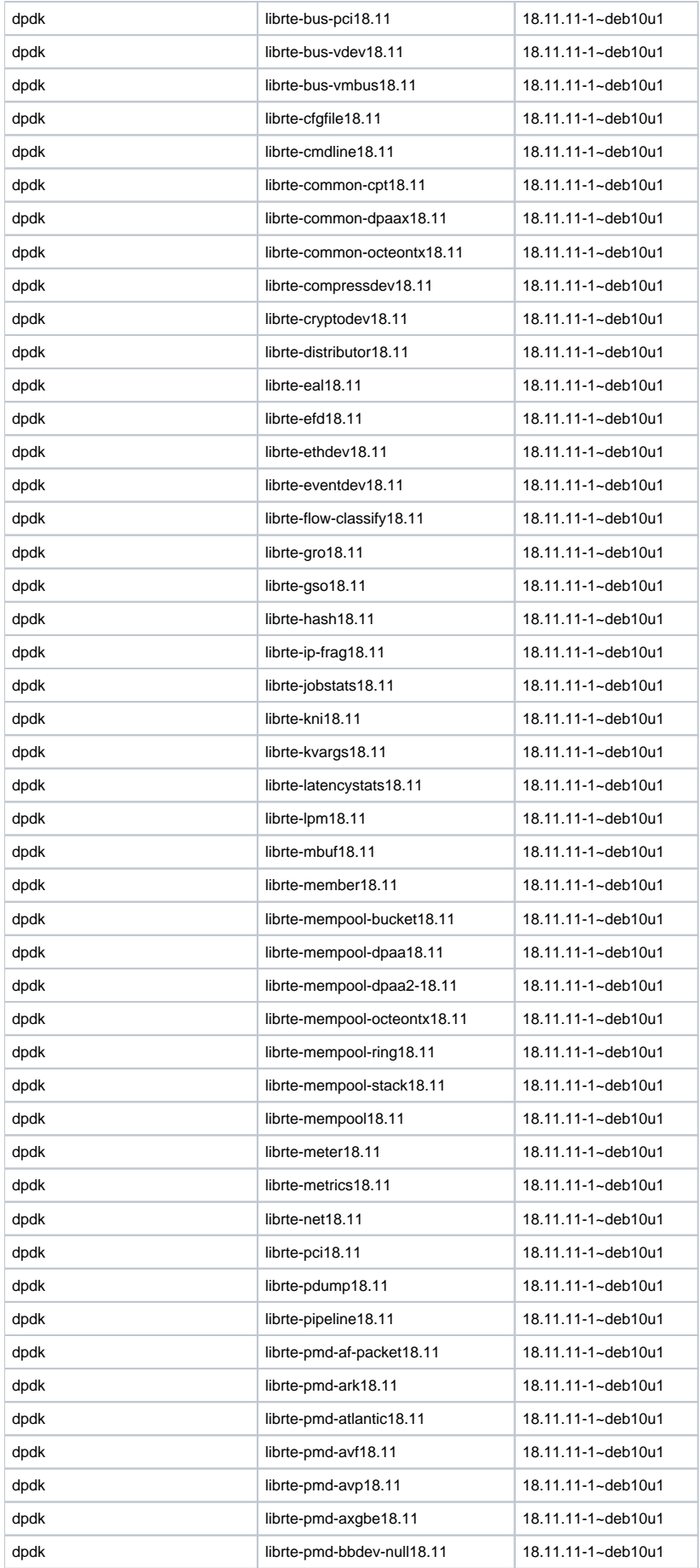

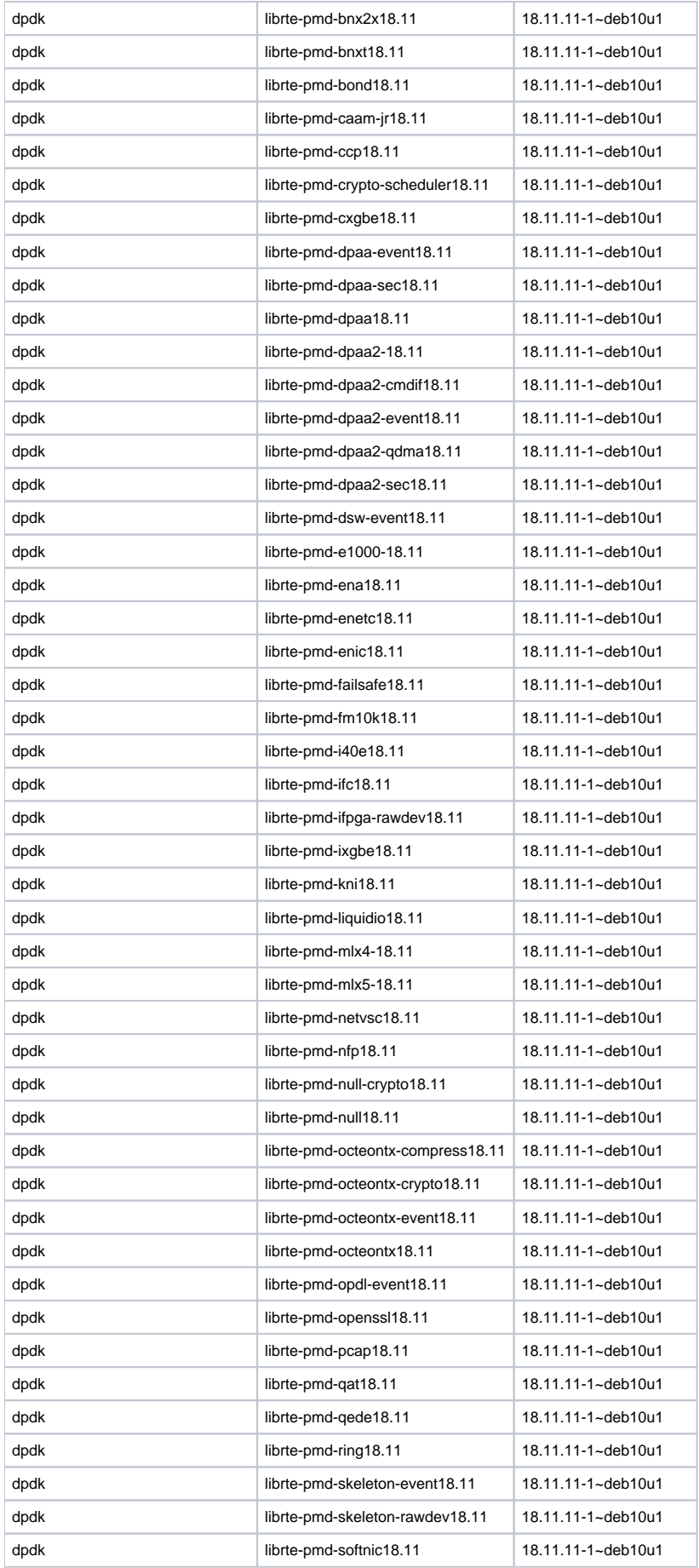

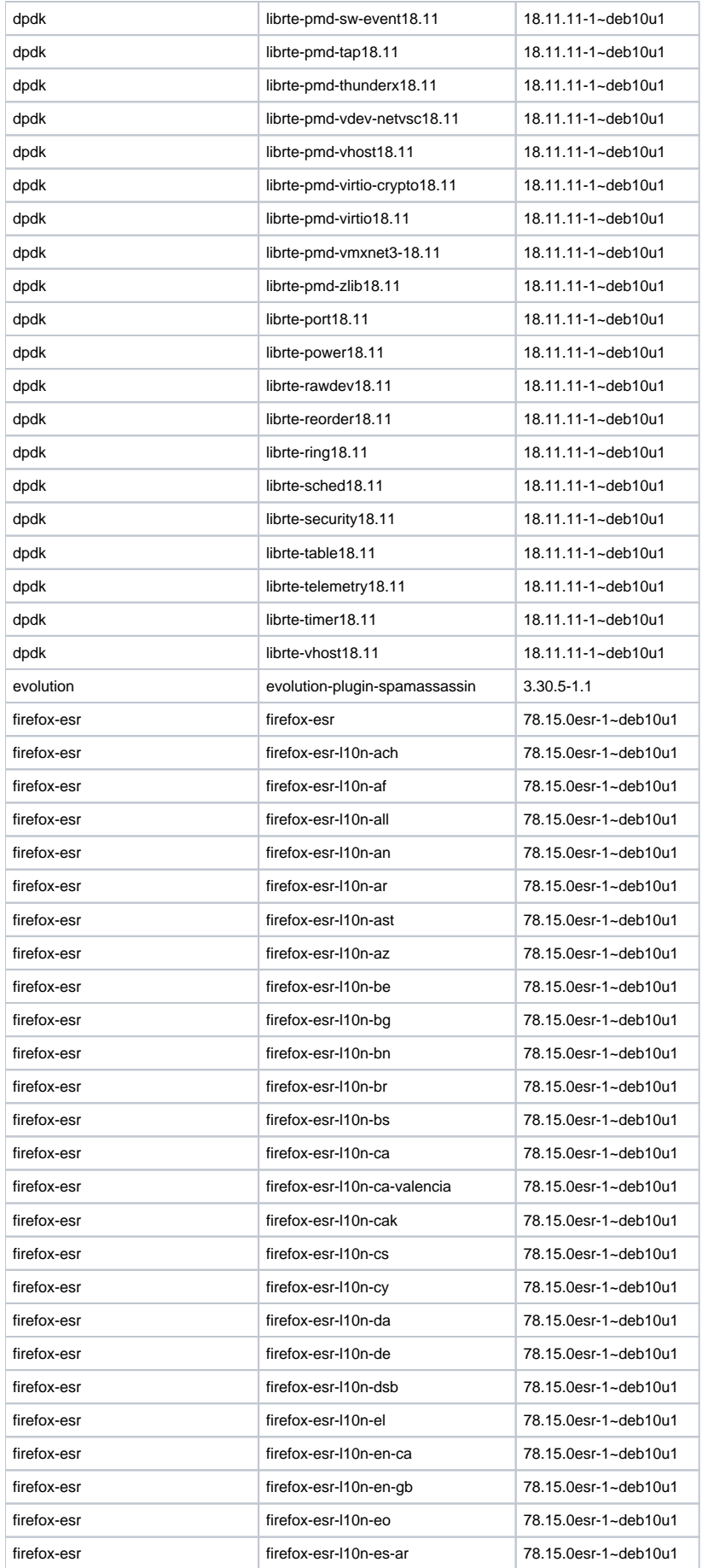

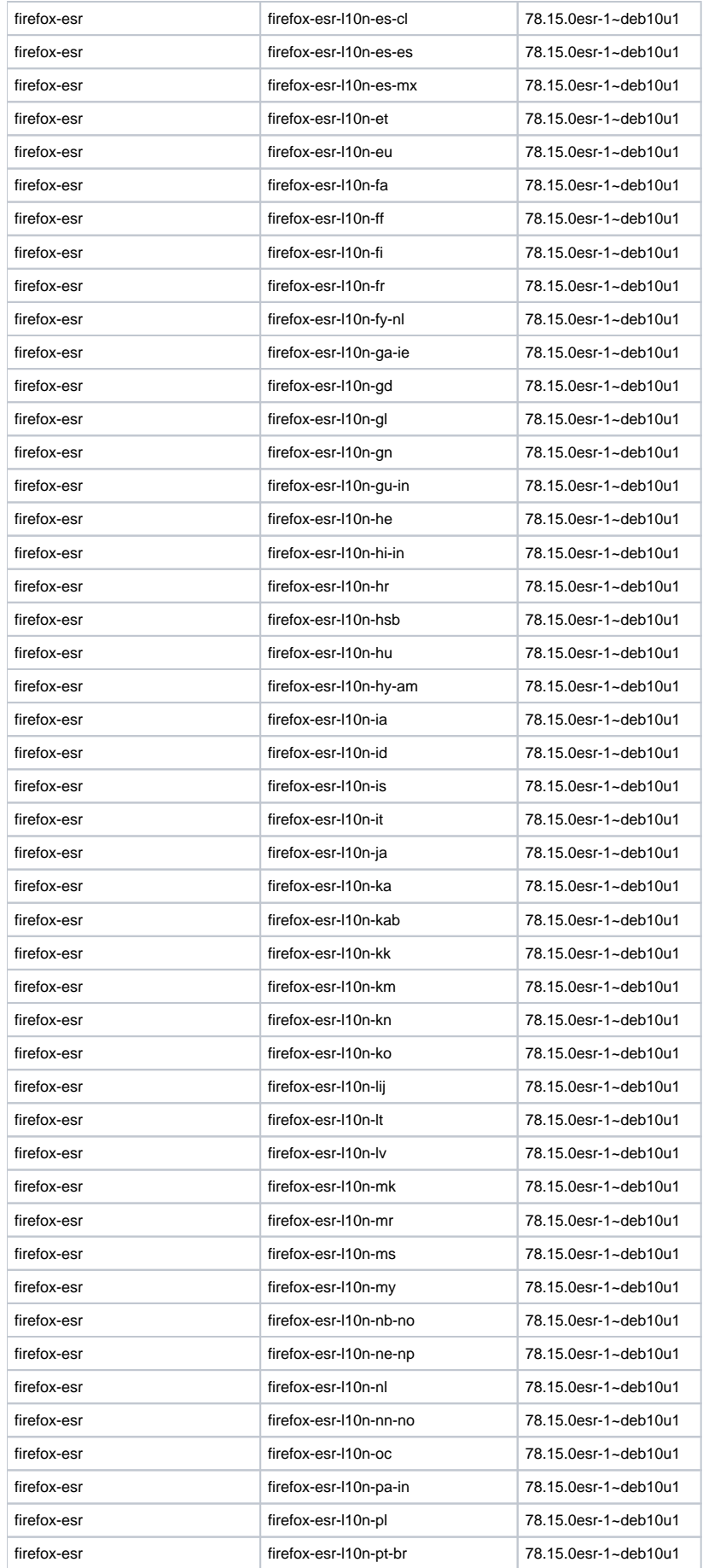

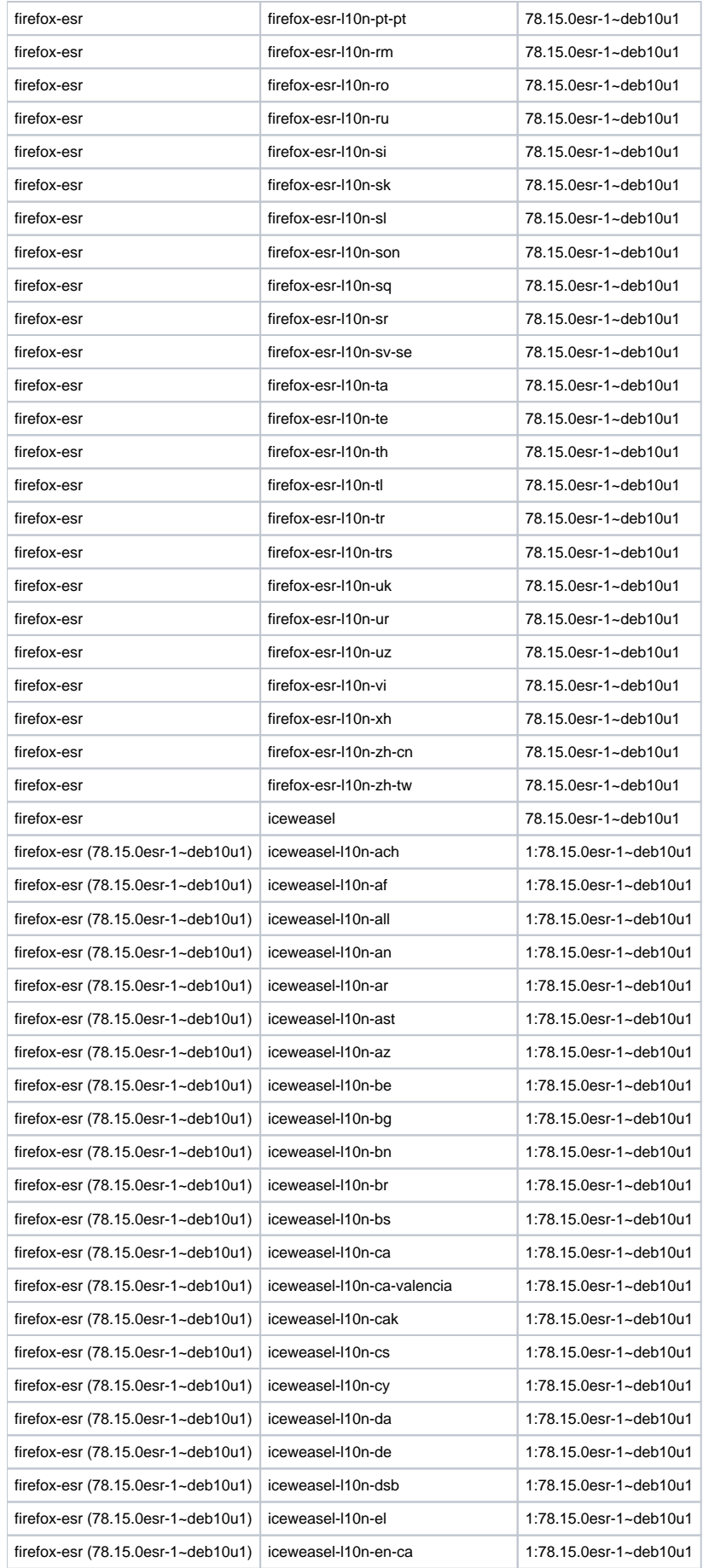

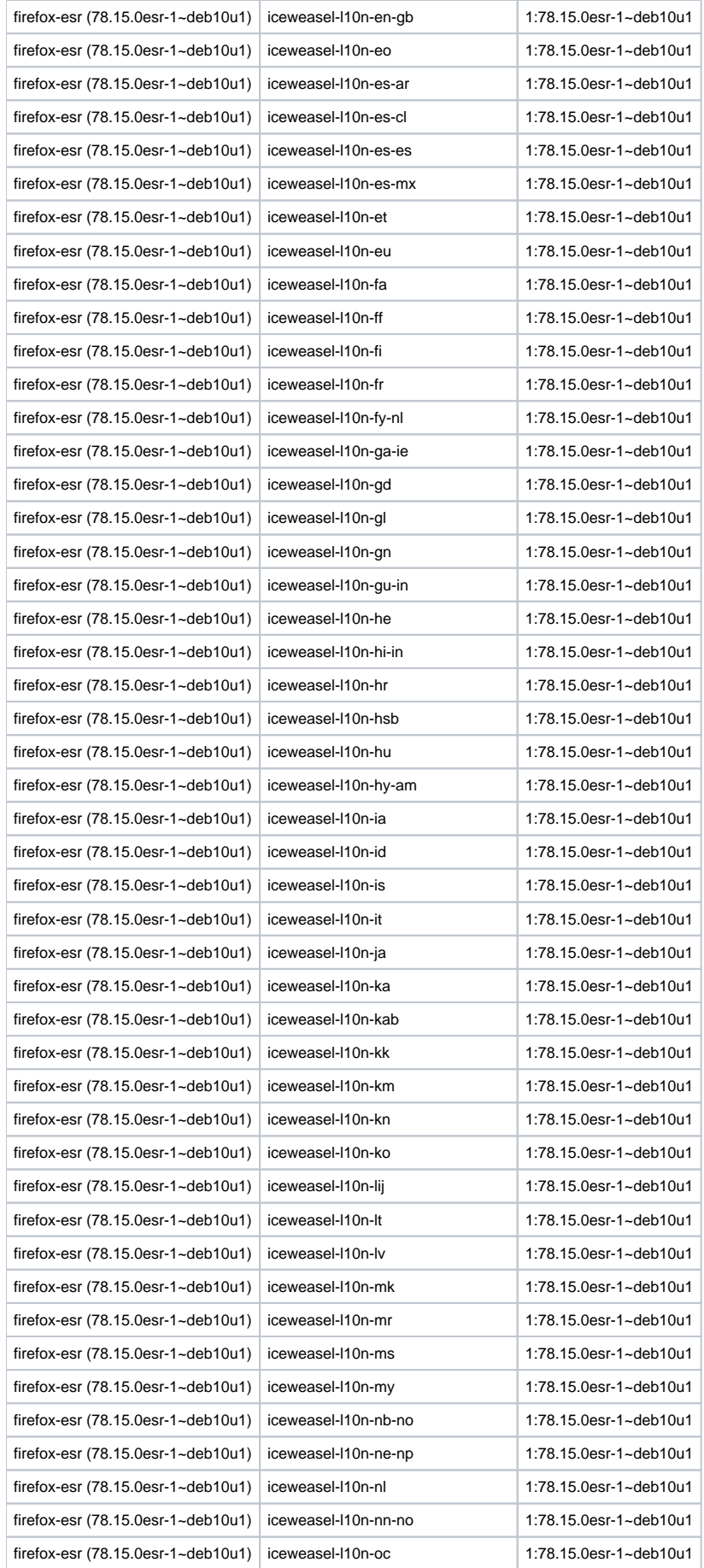

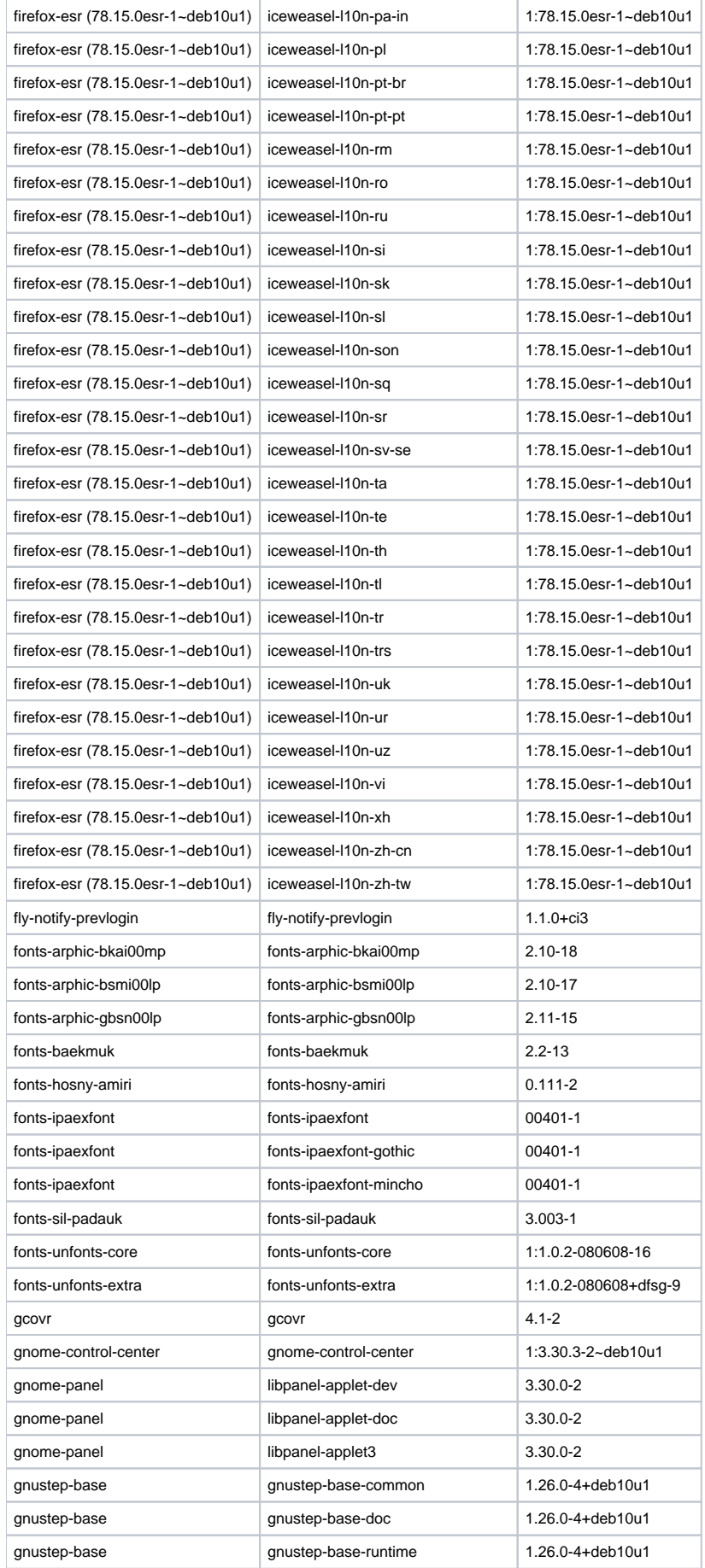

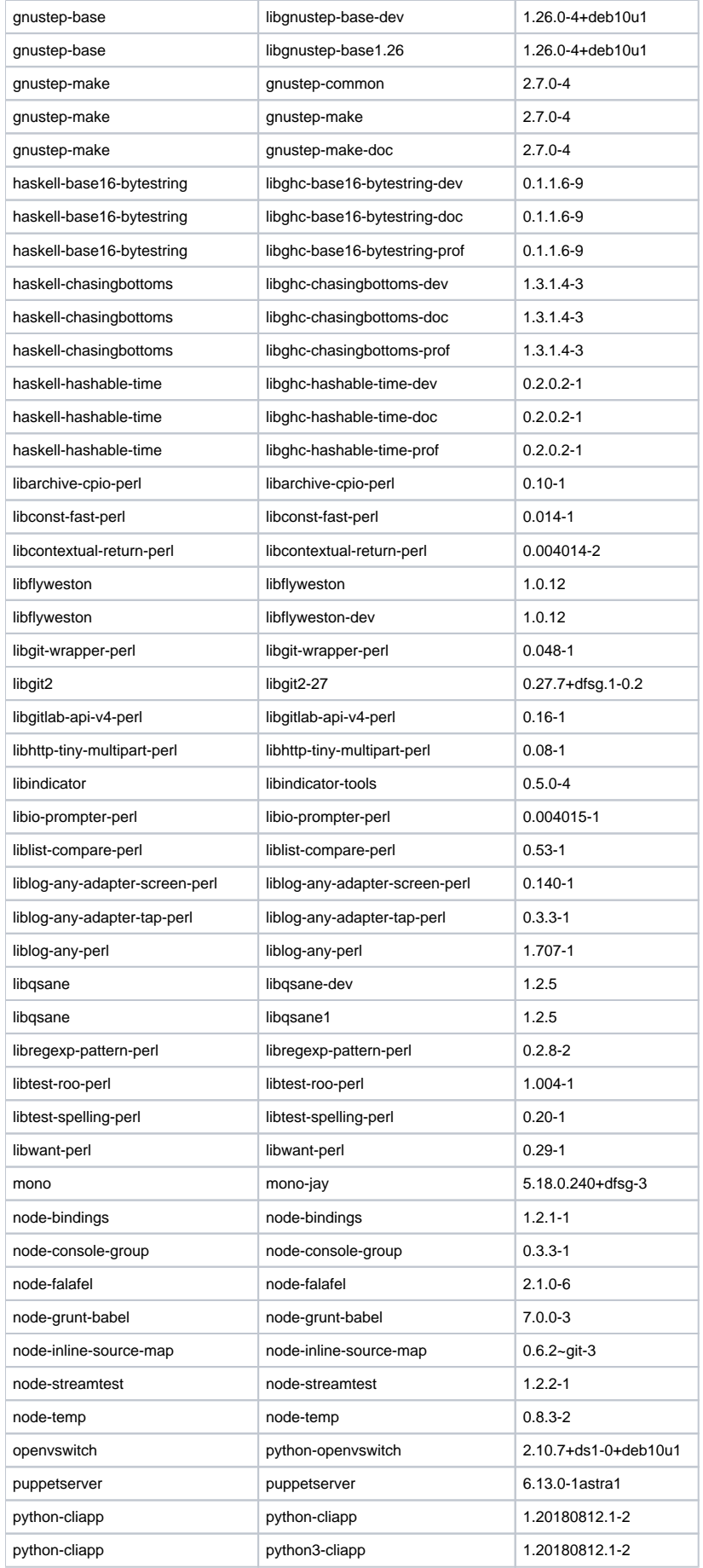

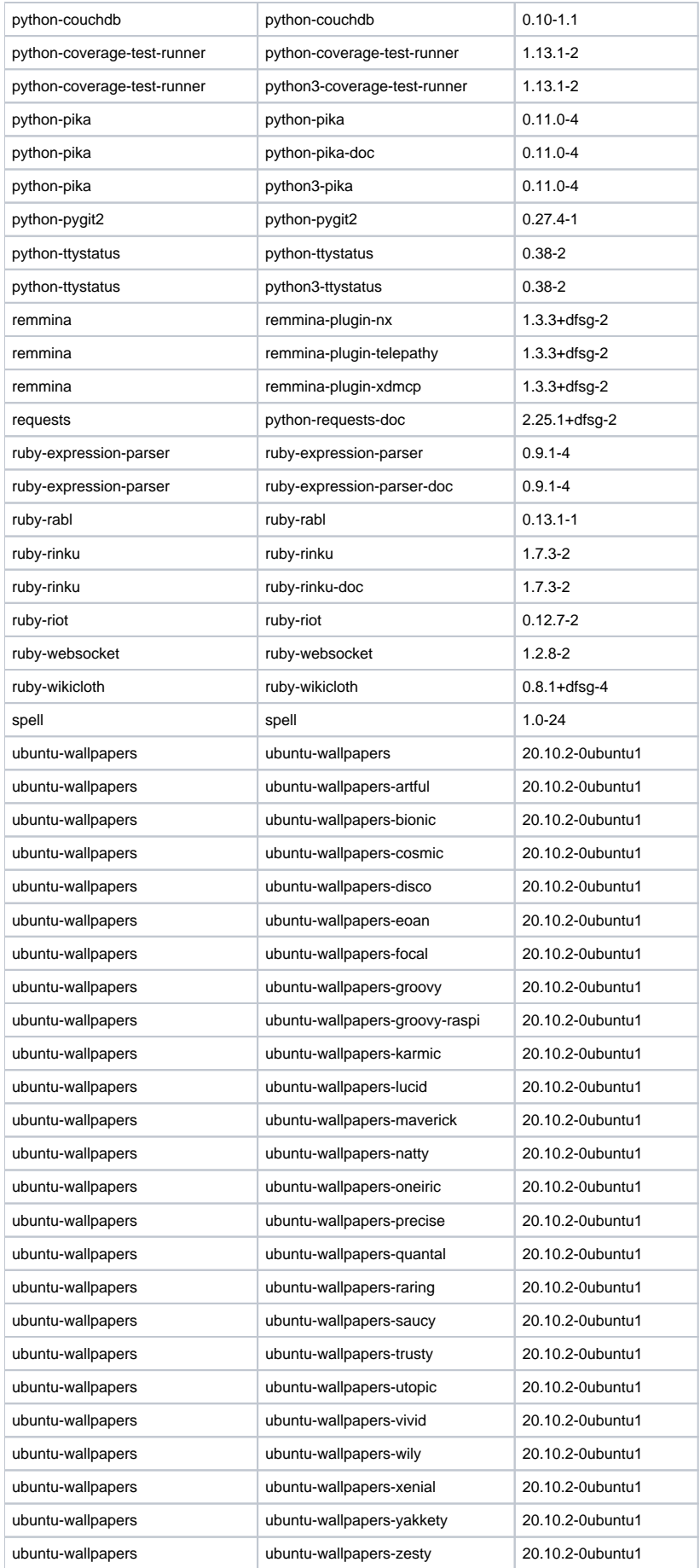

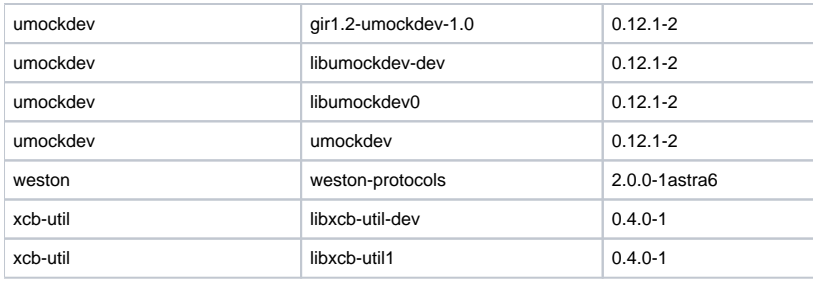